#### **Computer Graphics (CS 4731) Lecture 22: 2D Clipping**

#### Prof Emmanuel Agu

*Computer Science Dept. Worcester Polytechnic Institute (WPI)*

#### **OpenGL Stages**

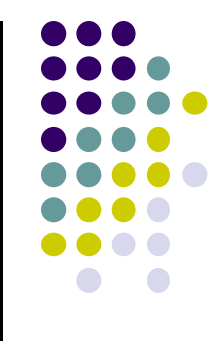

- $\bullet$ After projection, several stages before objects drawn to screen
- $\bullet$ These stages are **NOT** programmable

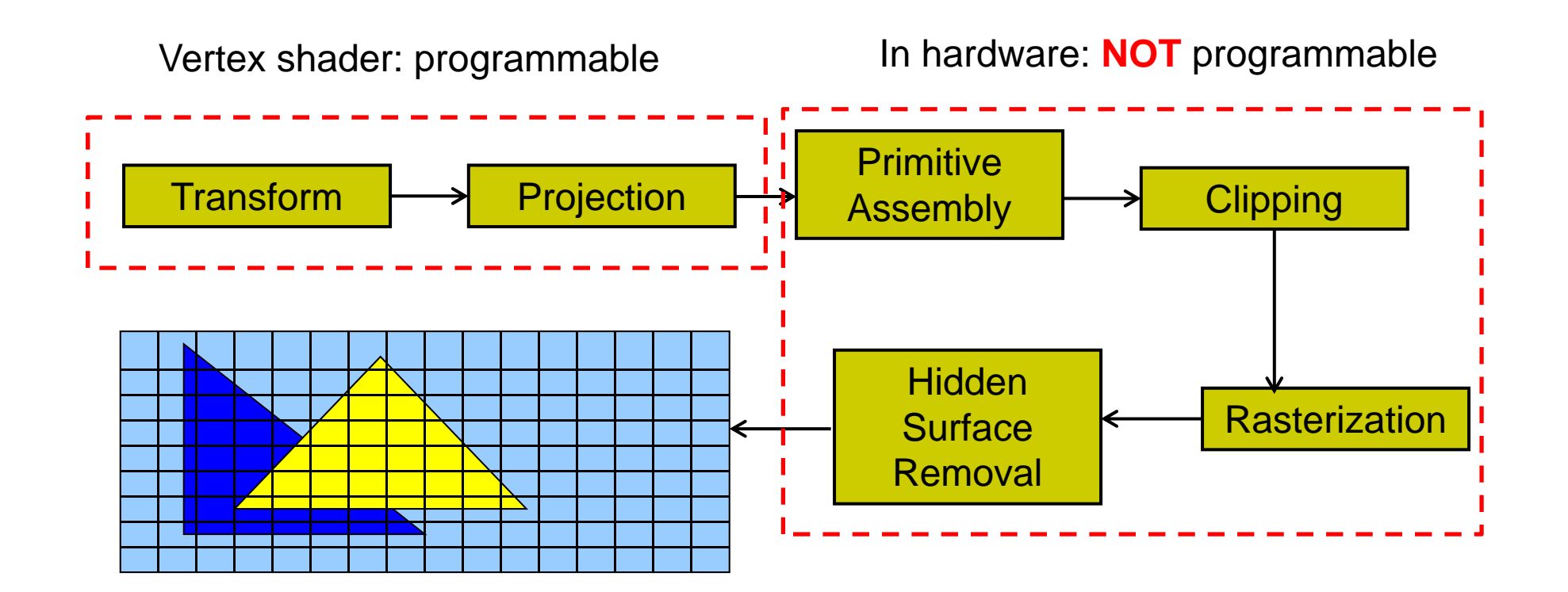

#### **Hardware Stage: Primitive Assembly**

- Up till now: Transformations and projections applied to vertices individually
- **Primitive assembly:** After transforms, projections, individual vertices grouped back into primitives
- **E.g. v6, v7 and v8** grouped back into triangle

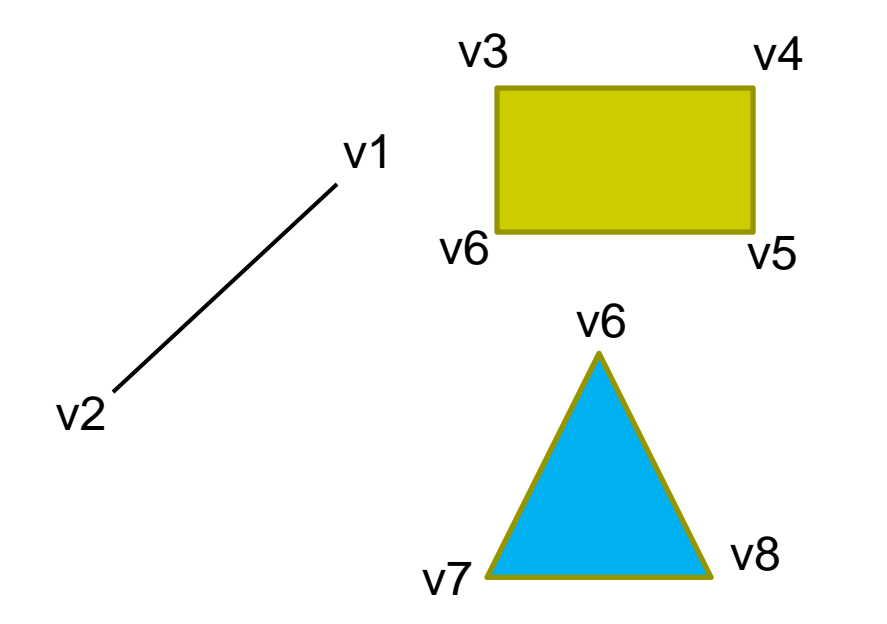

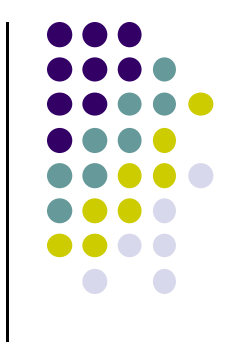

#### **Hardware Stage: Clipping**

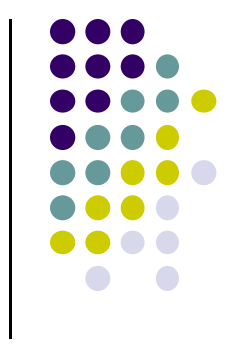

- After primitive assembly, subsequent operations are per‐primitive
- **Clipping:** Remove primitives (lines, polygons, text, curves) outside view frustum (canonical view volume)

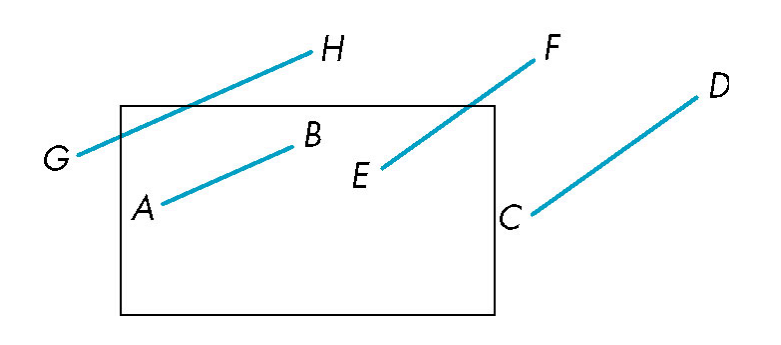

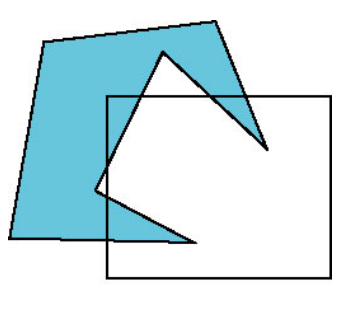

Clipping lines **Clipping Clipping Polygons** 

#### **Rasterization**

- Determine which pixels that primitives map to
	- $\bullet$ Fragment generation
	- $\bullet$ Rasterization or scan conversion

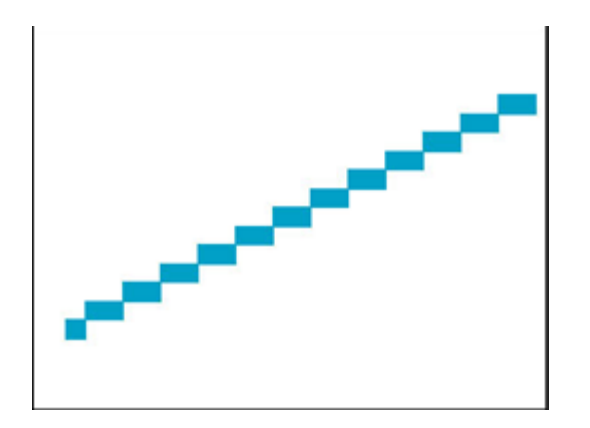

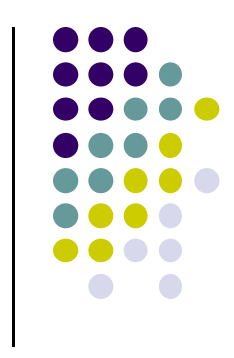

### **Fragment Processing**

**• Some tasks deferred until fragment processing** 

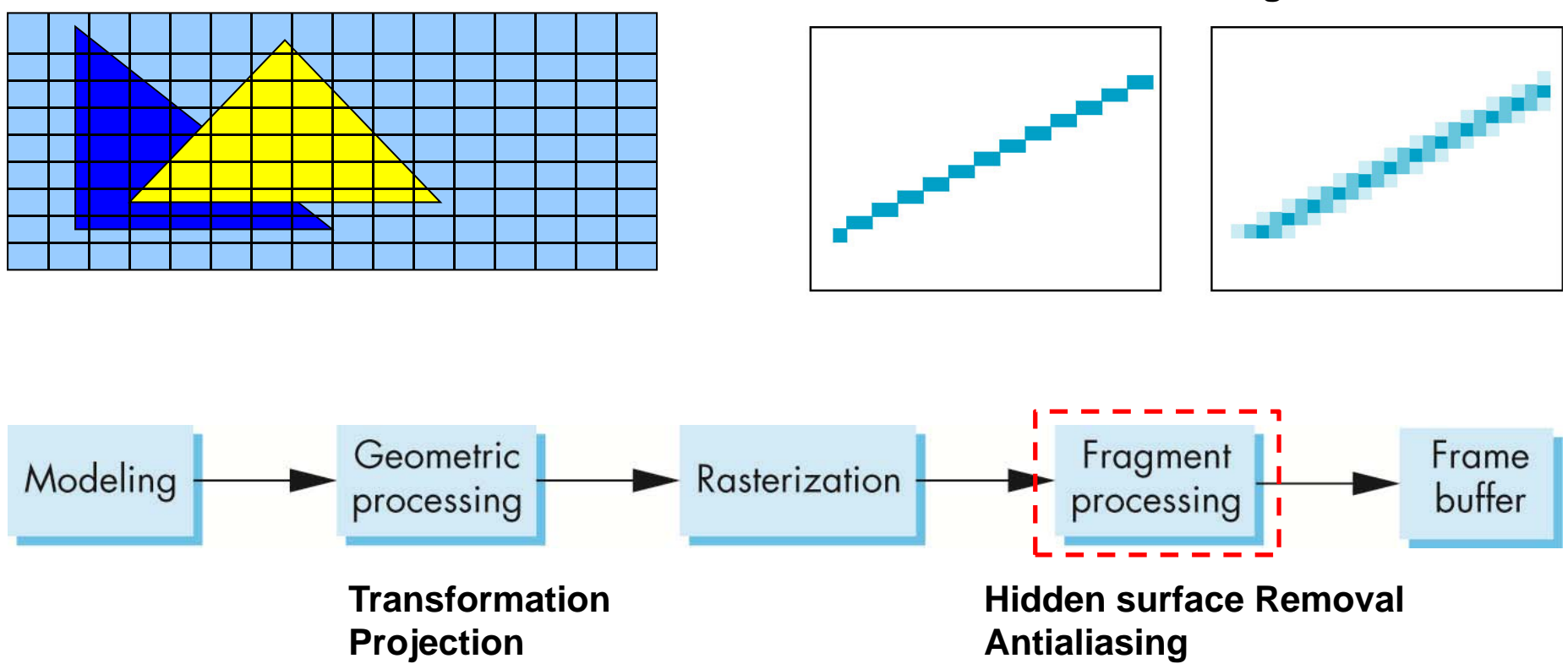

**Hidden Surface Removal Antialiasing** 

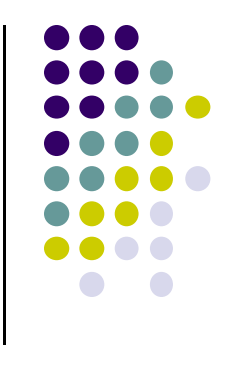

# **Clipping**

- 2D and 3D clipping algorithms
	- $\bullet$ 2D against clipping window
	- $\bullet$ 3D against clipping volume
- 2D clipping
	- $\bullet$ Lines (e.g. dino.dat)
	- $\bullet$ Polygons
	- $\bullet$ Curves
	- $\bullet$ Text

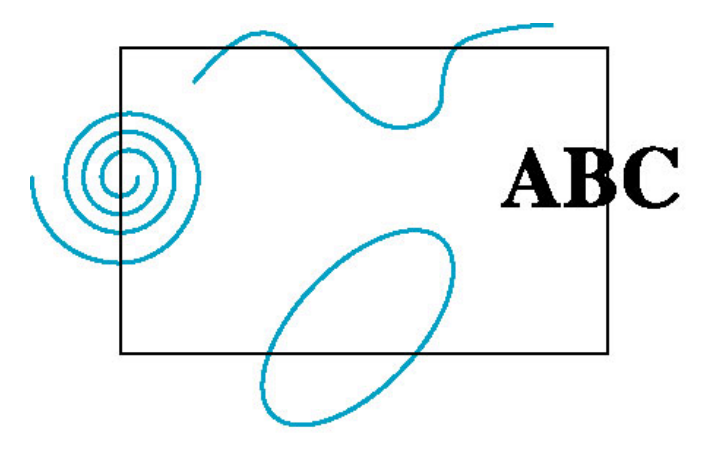

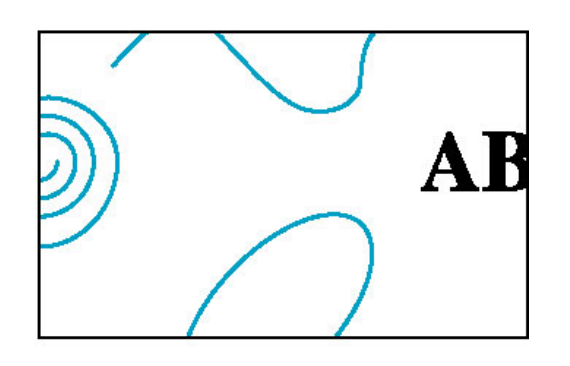

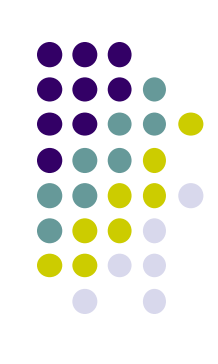

#### **Clipping 2D Line Segments**

- **Brute force approach:** compute intersections with all sides of clipping window
	- $\bullet$ Inefficient: one division per intersection

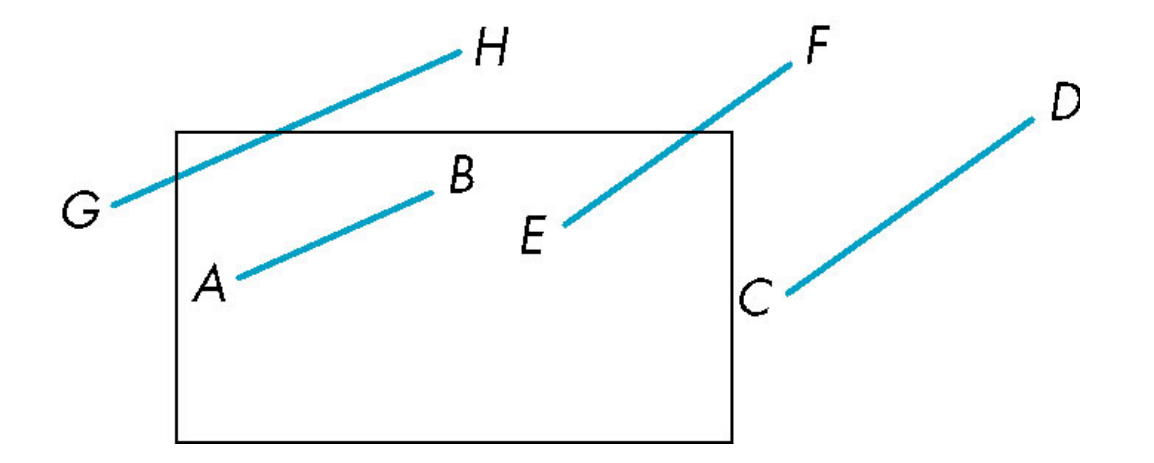

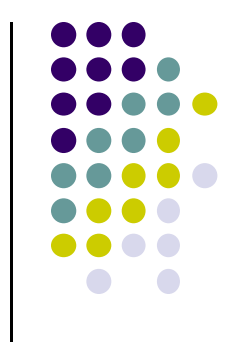

### **2D Clipping**

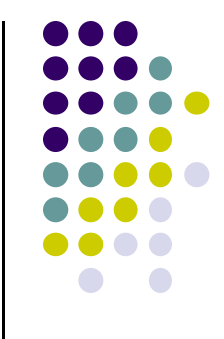

- **Better Idea:** eliminate as many cases as possible without computing intersections
- Cohen-Sutherland Clipping algorithm

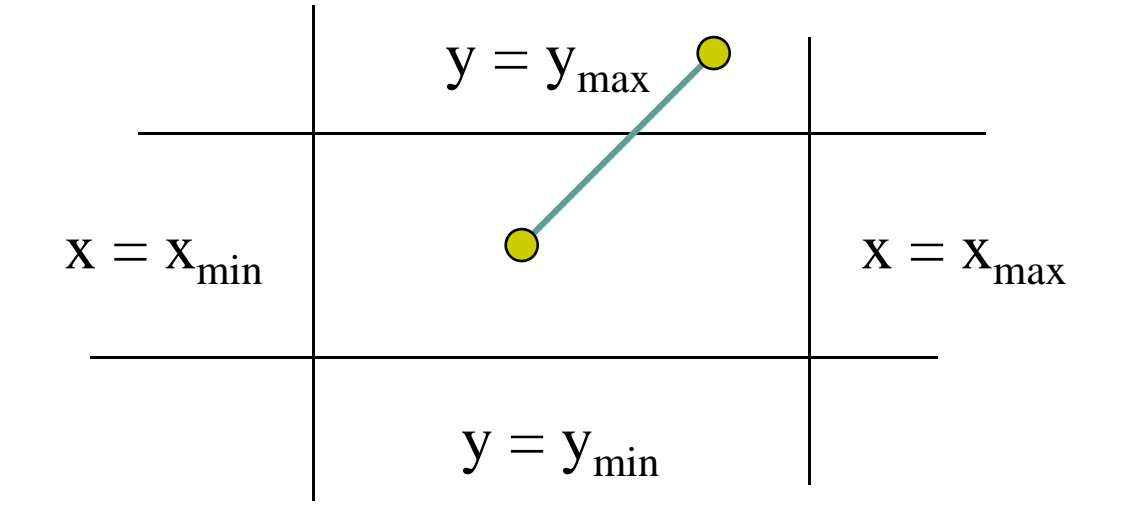

# **Clipping Points**

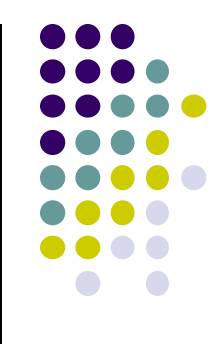

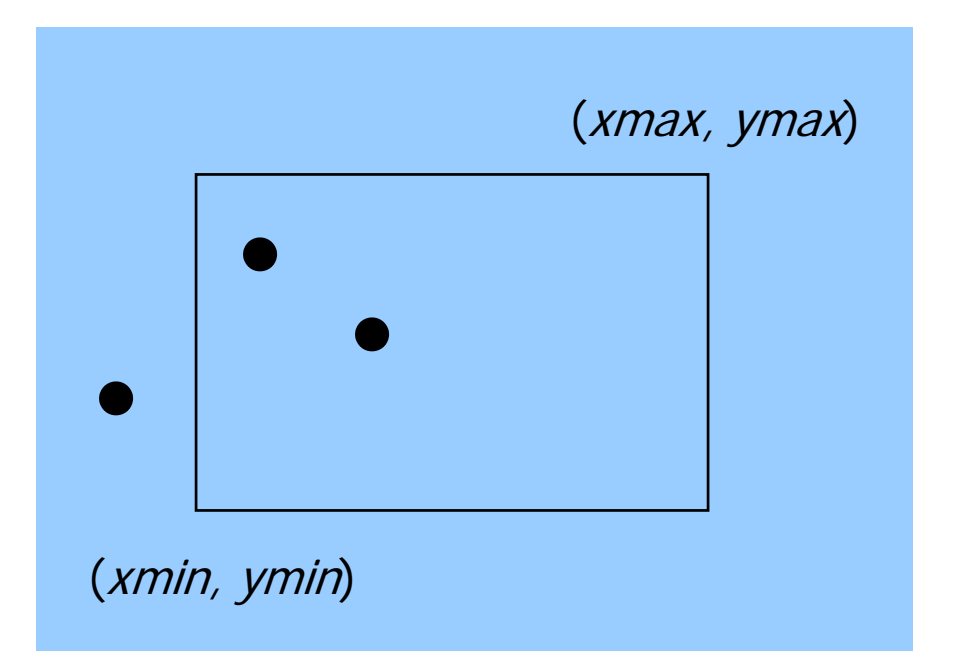

Determine whether <sup>a</sup> point (x,y) is inside or outside of the world window?

If (xmin <= <sup>x</sup> <= xmax) **and** (ymin <= y <= ymax)

then the point (x,y) is inside else the point is outside

# **Clipping Lines**

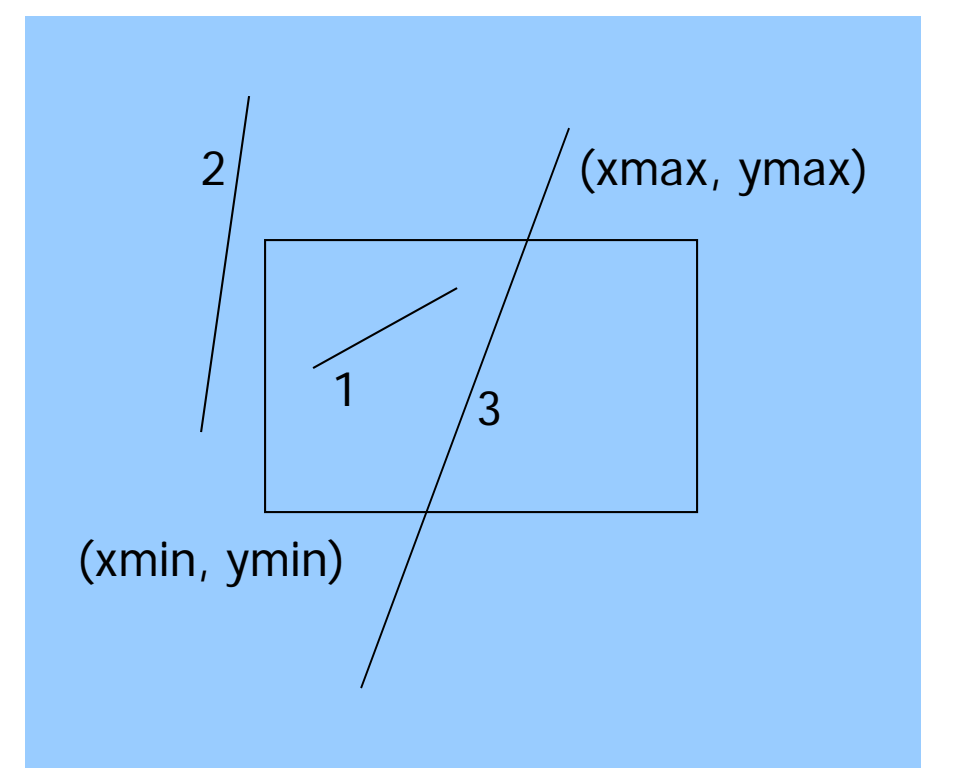

3 cases:

**Case 1:** All of line in**Case 2:** All of line out **Case 3:** Part in, part out

# **Clipping Lines: Trivial Accept**

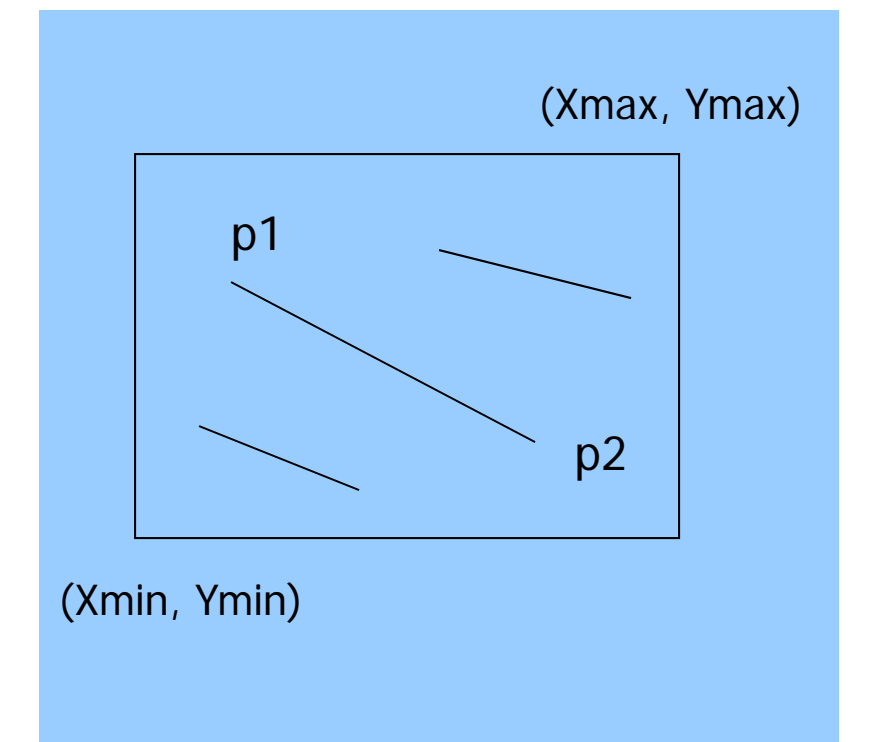

**Case 1:** All of line inTest line endpoints:

> *Xmin <= P1.x, P2.x <= Xmax and Ymin <= P1.y, P2.y <= Ymax*

**Note:** simply comparing x,y values of endpoints to x,y values of rectangle

**Result:** trivially accept. Draw line in completely

# **Clipping Lines: Trivial Reject**

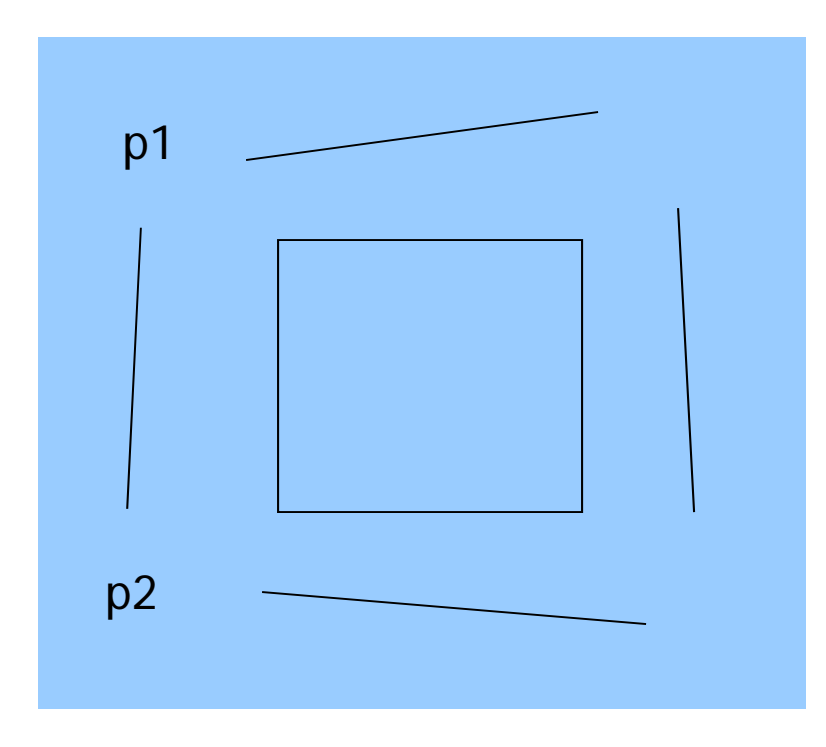

**Case 2:** All of line out Test line endpoints:

 *p1.x, p2.x <= Xmin* **OR** *p1.x, p2.x >= Xmax* **OR** *p1.y, p2.y <= ymin* **OR** *p1.y, p2.y >= ymax*

**Note:** simply comparing x,y values of endpoints to x,y values of rectangle

**Result:** trivially reject. Don't draw line in

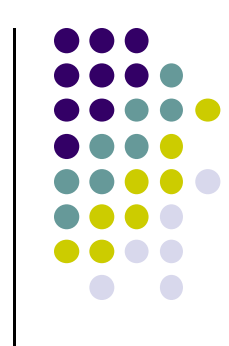

### **Clipping Lines: Non‐Trivial Cases**

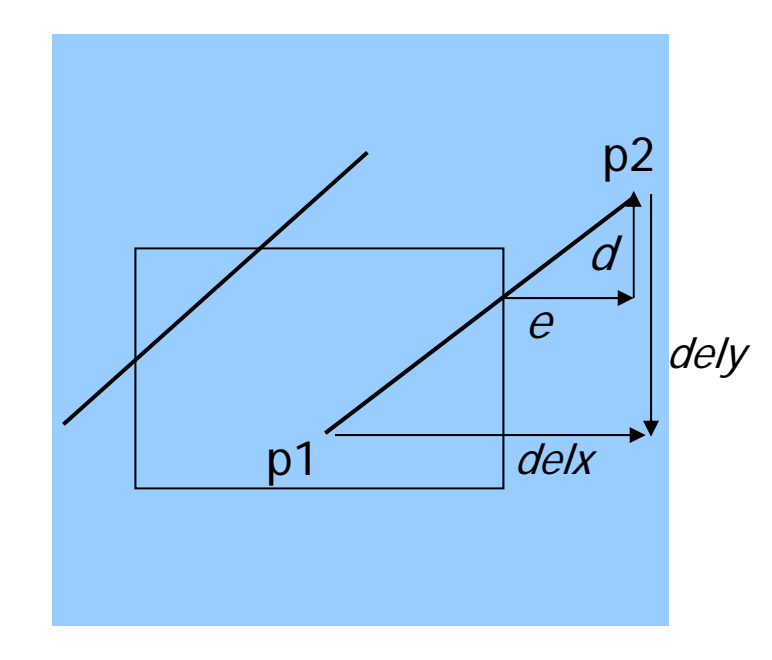

**Case3:** Part in, part out

Two variations:

One point in, other out

Both points out, but part of line cuts through viewport

Need to find inside segments

Use similar triangles to figure out length of inside segments

$$
\frac{d}{dely} = \frac{e}{dels}
$$

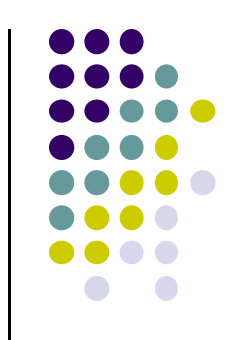

# **Clipping Lines: Calculation example**

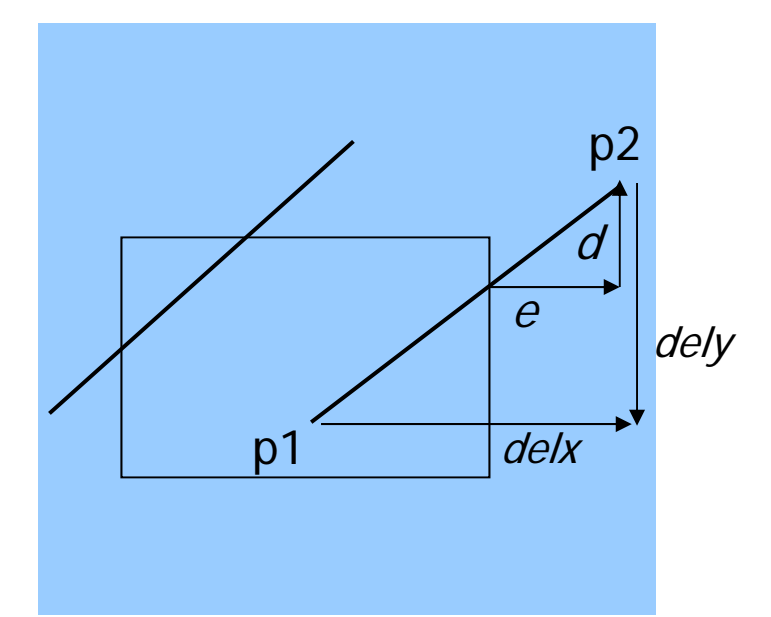

If chopping window has (left, right, bottom, top) <sup>=</sup> (30, 220, 50, 240), what happens when the following lines are chopped?

(a)  $p1 = (40,140)$ ,  $p2 = (100, 200)$ 

(b)  $p1 = (20,10)$ ,  $p2 = (20, 200)$ 

$$
\frac{d}{dely} = \frac{e}{dels}
$$

(c) 
$$
p1 = (100,180)
$$
,  $p2 = (200, 250)$ 

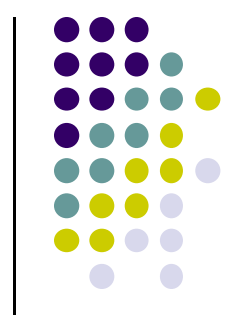

#### **Cohen‐Sutherland pseudocode (Hill)**

```
int clipSegment(Point2& p1, Point2& p2, RealRect W)
{
  do{
       if(trivial accept) return 1; // whole line survives
       if(trivial reject) return 0; // no portion survives
       // now chop
       if(p1 is outside)
       // find surviving segment
       {
           if(p1 is to the left) chop against left edge
           else if(p1 is to the right) chop against right edge
           else if(p1 is below) chop against the bottom edge
           else if(p1 is above) chop against the top edge
       }
```
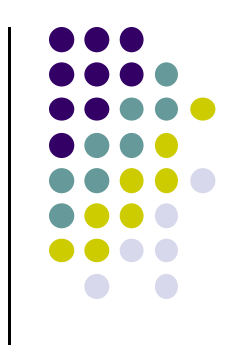

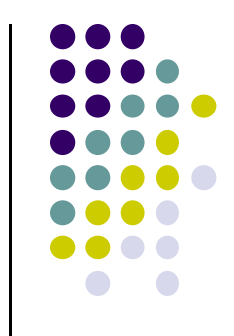

#### **Cohen‐Sutherland pseudocode (Hill)**

```
else // p2 is outside
            // find surviving segment
    {
        if(p2 is to the left) chop against left edge
       else if(p2 is to right) chop against right edge
       else if(p2 is below) chop against the bottom edge
       else if(p2 is above) chop against the top edge
    }
}while(1);
```
**}**

#### **Computer Graphics (CS 4731) Lecture 22: 3D Clipping**

#### Prof Emmanuel Agu

*Computer Science Dept. Worcester Polytechnic Institute (WPI)*

#### **Liang‐Barsky 3D Clipping**

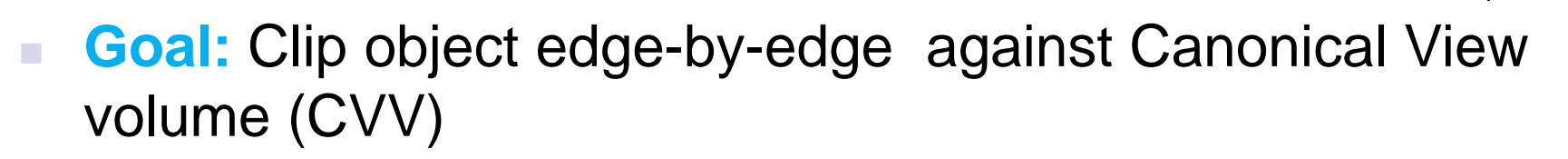

- $\mathcal{L}_{\mathcal{A}}$  **Problem:** 
	- 2 end-points of edge: **A = (Ax, Ay, Az, Aw)** and **C = (Cx, Cy, Cz, Cw)**
	- If edge intersects with CVV, compute intersection point **I =(Ix,Iy,Iz,Iw)**

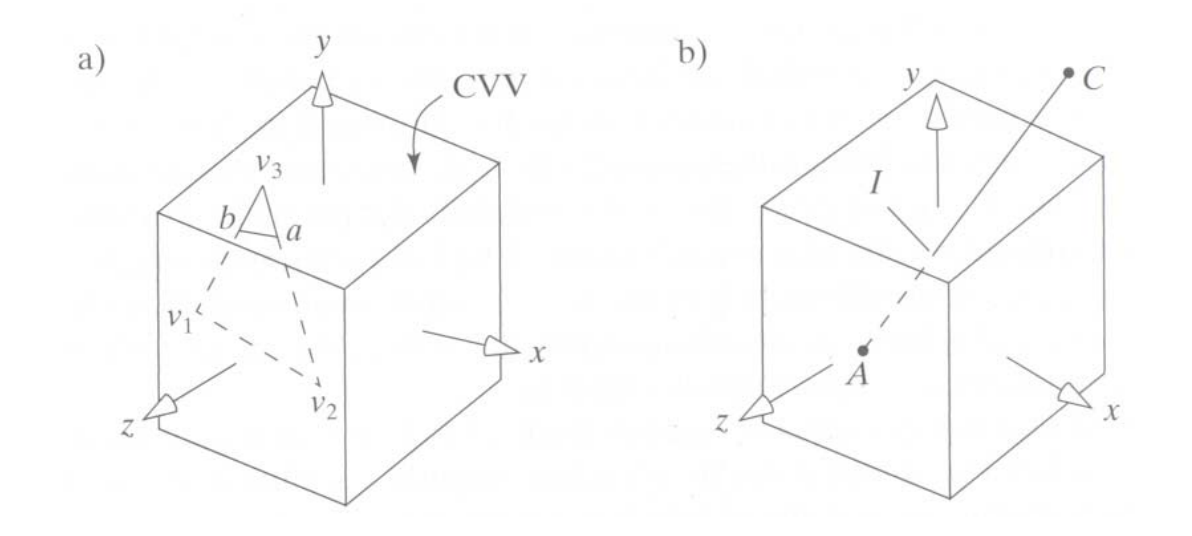

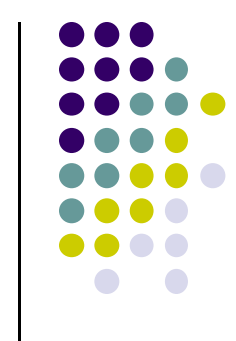

## **Determining if point is inside CVV**

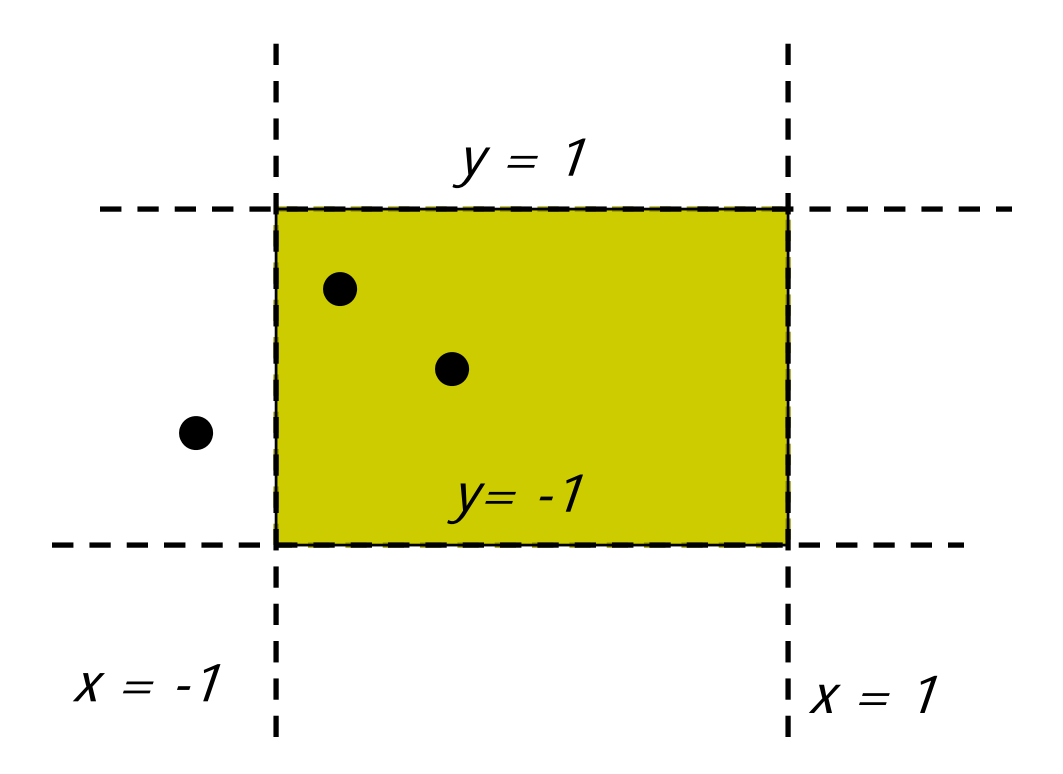

 $\mathcal{L}_{\mathcal{A}}$  **Problem:** Determine if point (x,y,z) is inside or outside CVV?

Point (x,y,z) is **inside CVV if**  $(-1 \le x \le 1)$ **and** (-1 <= y <= 1) **and** (-1 <= z <= 1)

else point **is outside CVV**

**CVV == 6 infinite planes (x=‐1,1; y=‐1,1; z=‐1,1)**

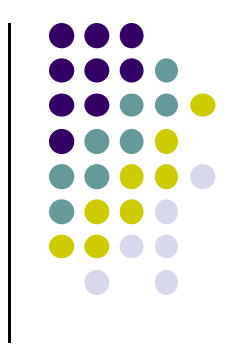

## **Determining if point is inside CVV**

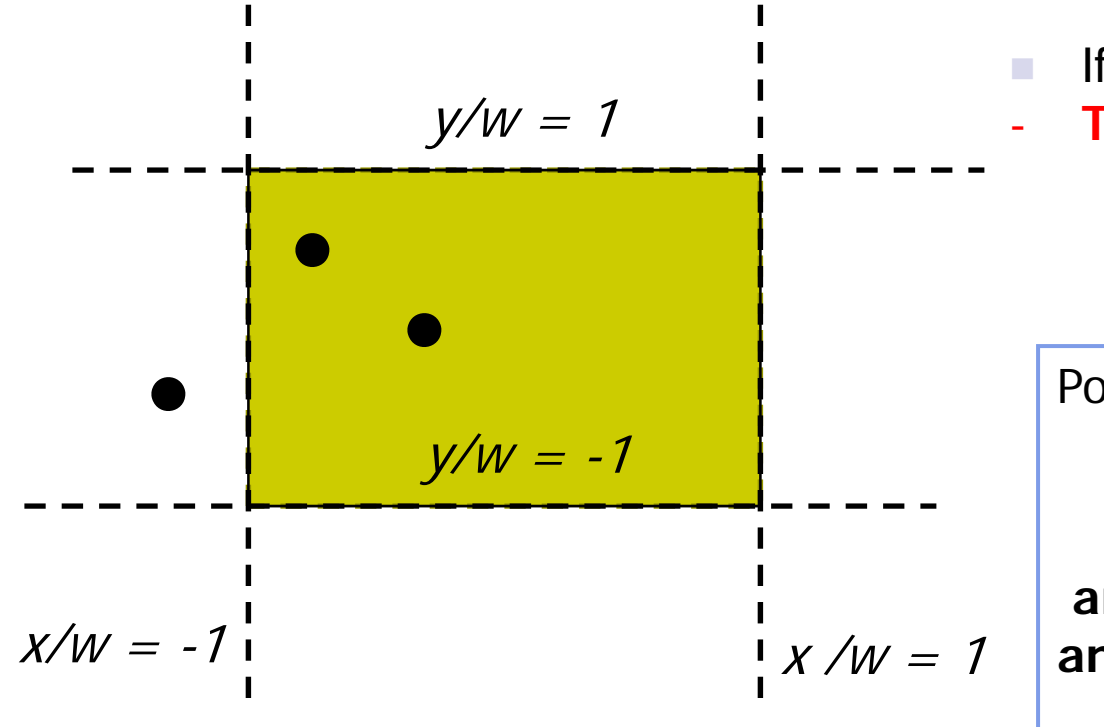

- If point specified as (x,y,z,w)
- **Test (x/w, y/w , z/w)!**

Point (x/w, y/w, z/w) is inside CVV

if  $(-1 \le x/w \le 1)$ **and** (-1 <= **y/w** <= 1) **and** (-1 <= **z/w** <= 1)

else point is outside CVV

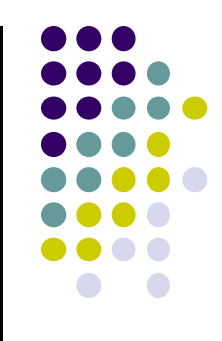

#### **Modify Inside/Outside Tests Slightly**

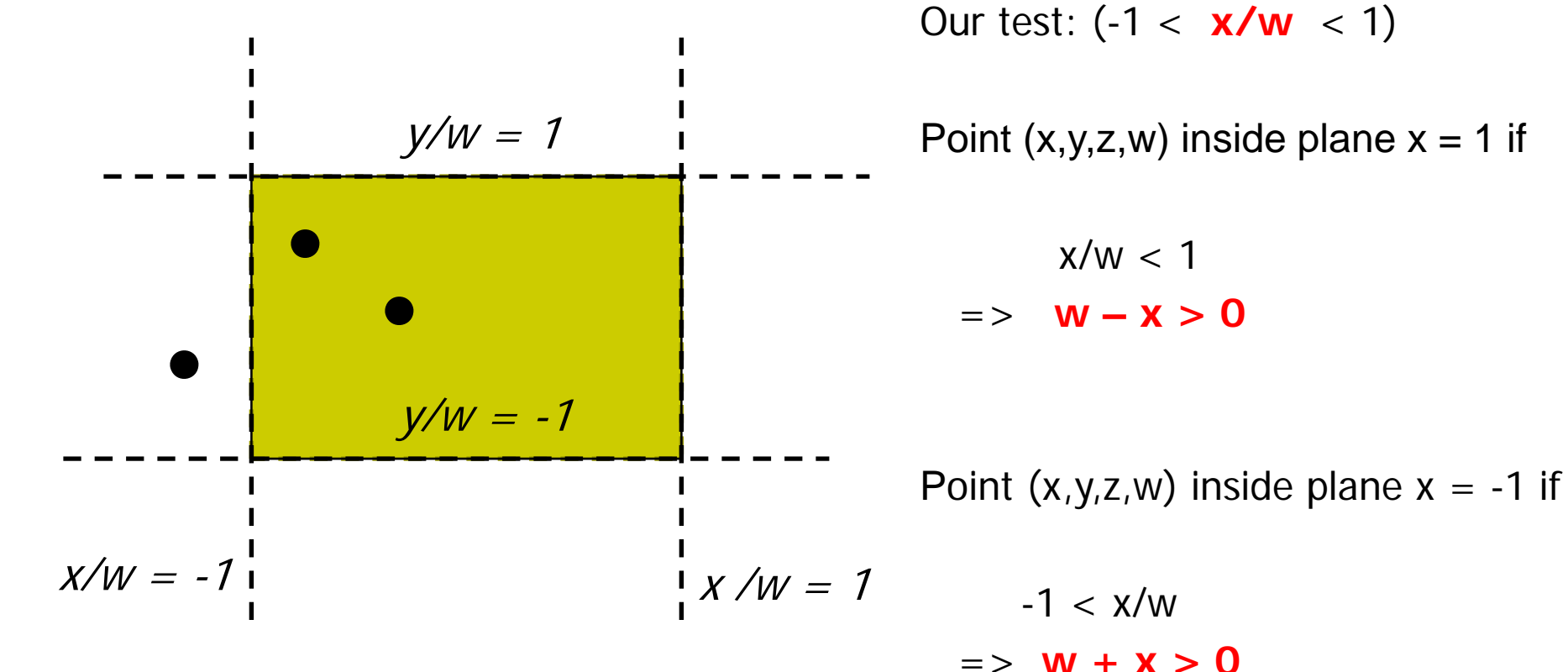

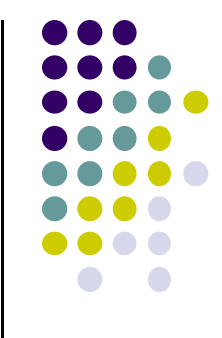

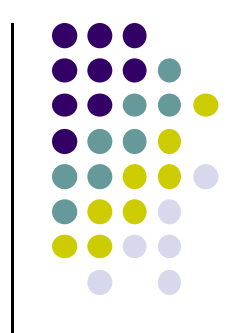

#### **Numerical Example: Inside/Outside CVV Test**

- $\mathcal{L}_{\mathcal{A}}$  Point (x,y,z,w) is
	- $\mathcal{L}$ inside plane  $x=-1$  if  $w+x > 0$
	- inside plane x=1 **if w – x > 0**

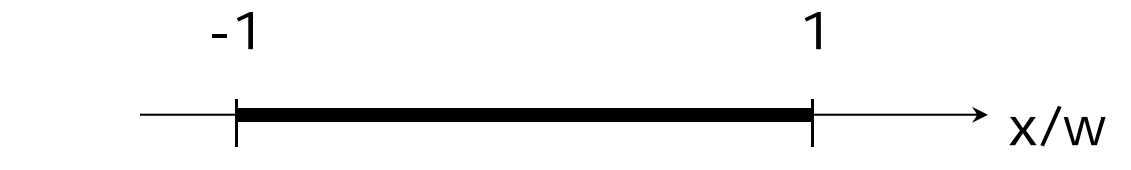

- $\mathcal{L}_{\mathcal{A}}$ Example Point (0.5, 0.2, 0.7) inside planes ( $x = -1,1$ ) because  $-1 \le 0.5 \le 1$
- $\mathcal{L}_{\mathcal{A}}$ If  $w = 10$ ,  $(0.5, 0.2, 0.7) = (5, 2, 7, 10)$
- $\mathcal{L}_{\mathcal{A}}$ Can either **divide by w** then test:  $-1 \le 5/10 \le 1$  OR

**To test if inside**  $x = -1$ , **w + x** =  $10 + 5 = 15 > 0$ To test if inside  $x = 1$ , **w** -  $x = 10 - 5 = 5 > 0$ 

# **3D Clipping**

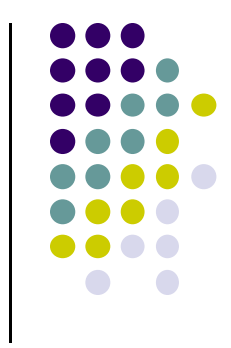

 $\mathcal{L}$ Do same for y, z to form boundary coordinates for 6 planes as:

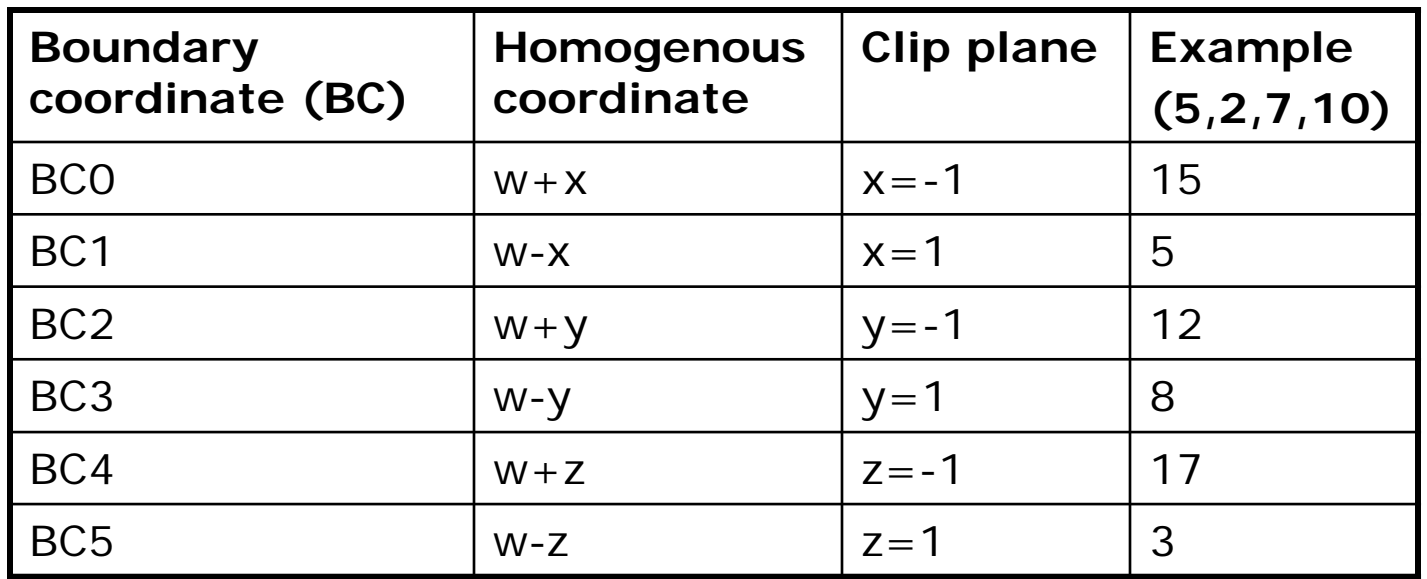

#### **Consider line that goes from point A to C**

- **Trivial accept:** 12 BCs (6 for pt. A, 6 for pt. C) > 0
- $\mathbf{u}$ **Trivial reject:** Both endpoints outside (-ve) for same plane

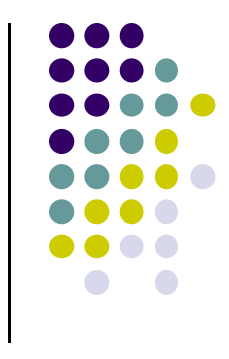

#### **References**

- Angel and Shreiner, Interactive Computer Graphics, 6<sup>th</sup> edition
- Hill and Kelley, Computer Graphics using OpenGL, 3rd edition